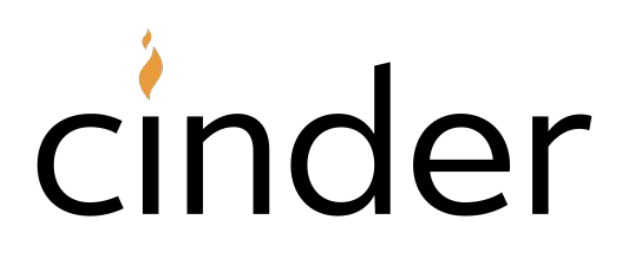

### **WE DIDN'T START THE FIRE**

Max Bernstein Chief Potato

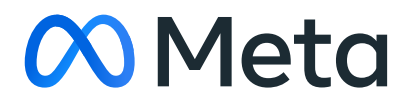

### Agenda 01 Motivation

02 History of solving this @ Meta

a Skybison

b Cinder

03 Big constraints we have

04 Cinder

### Please ask me questions along the way

### INSTAGRAM

- **Bazillion machines**
- Bazillion lines of code (mostly Python)
- Bazillion users posting and viewing stuff

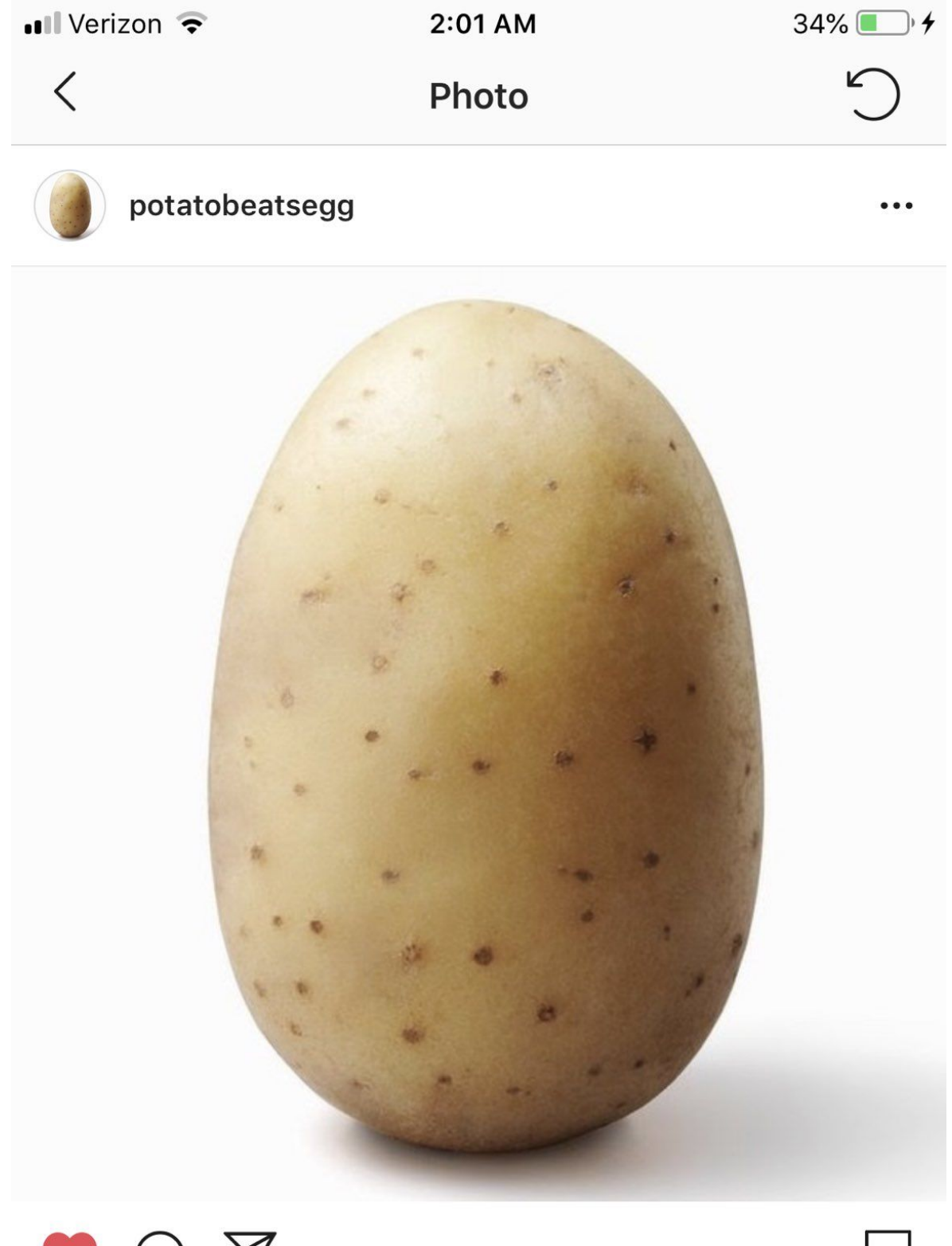

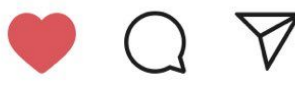

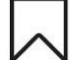

**A 3 B** Liked by vvcsoo and 14 others

potatobeatsegg Egg has nothing on us!! World record potato is coming for you! @world\_record\_egg #teampotato #notegg

 $(+)$ 

5 HOURS AGO

 $\Omega$ 

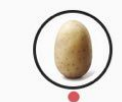

### OUR SETUP

- One main process that boots the web server
- Forked single-threaded workers (over 20 per machine)
- Deploy frequently (every ~15 minutes)
- A large amount of native extensions (for perf and other things)

## IT IS THE YEAR 2017

- Instagram is one of the world's largest deployments of Python
- Server growth is looking exponential **(!!!)**
- You can only optimize application code so much
- I am an intern and then studying in Germany

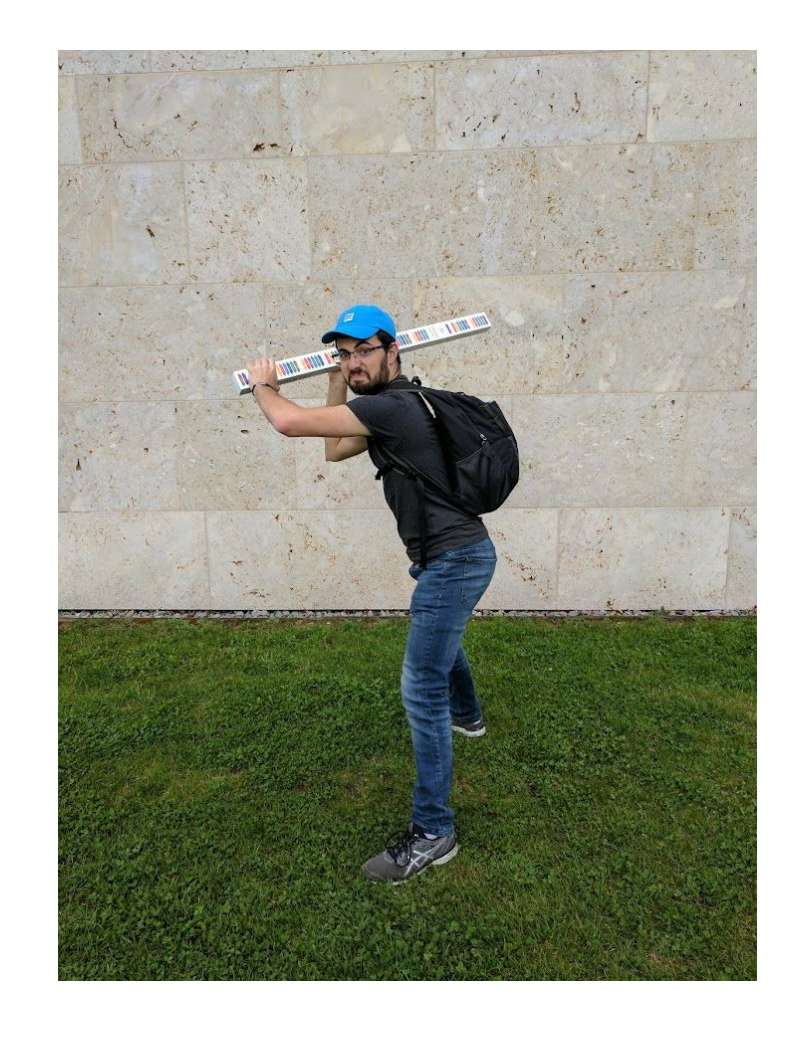

### What can you do?

Building a compiler was not our first choice…

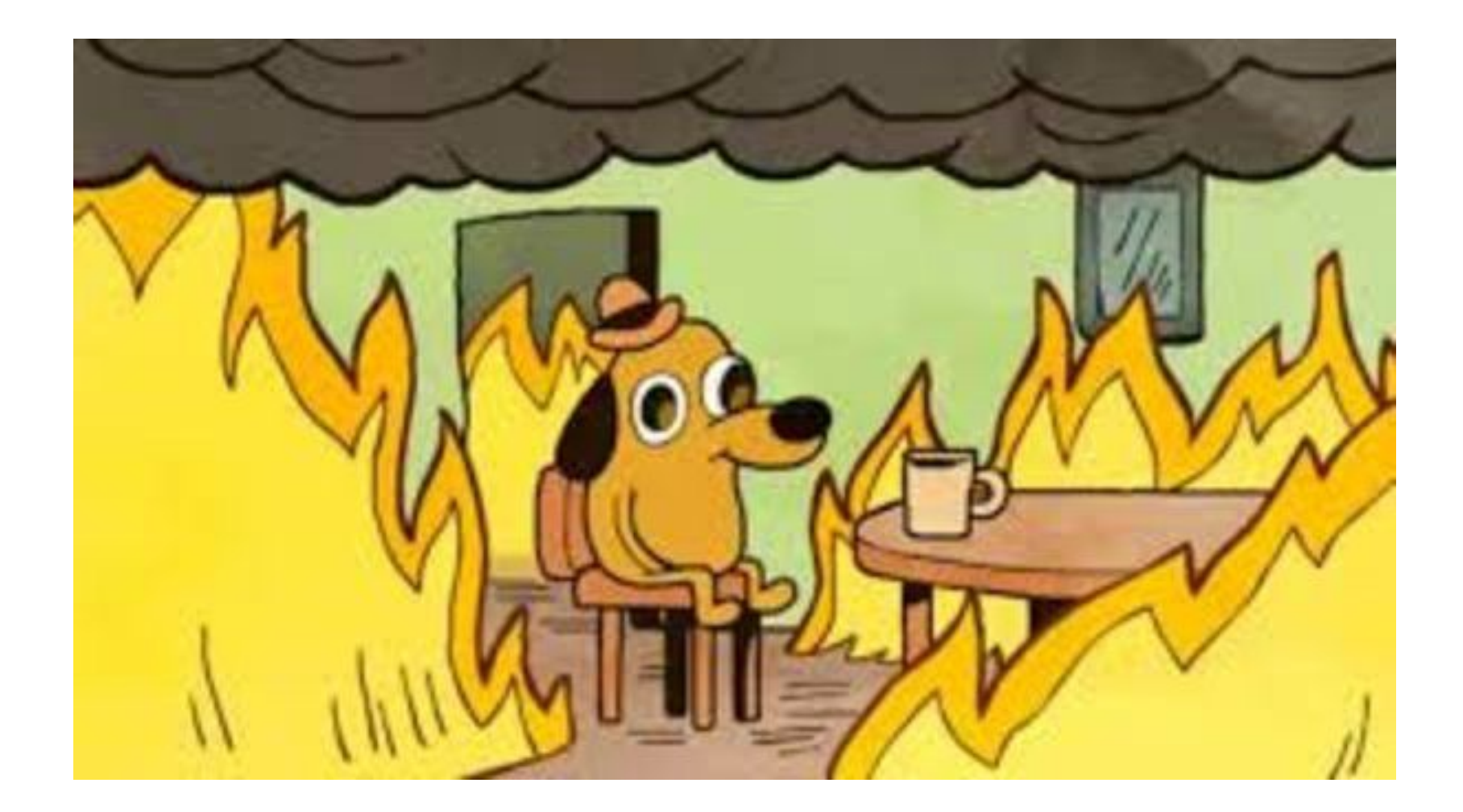

### DELETE INSTAGRAM

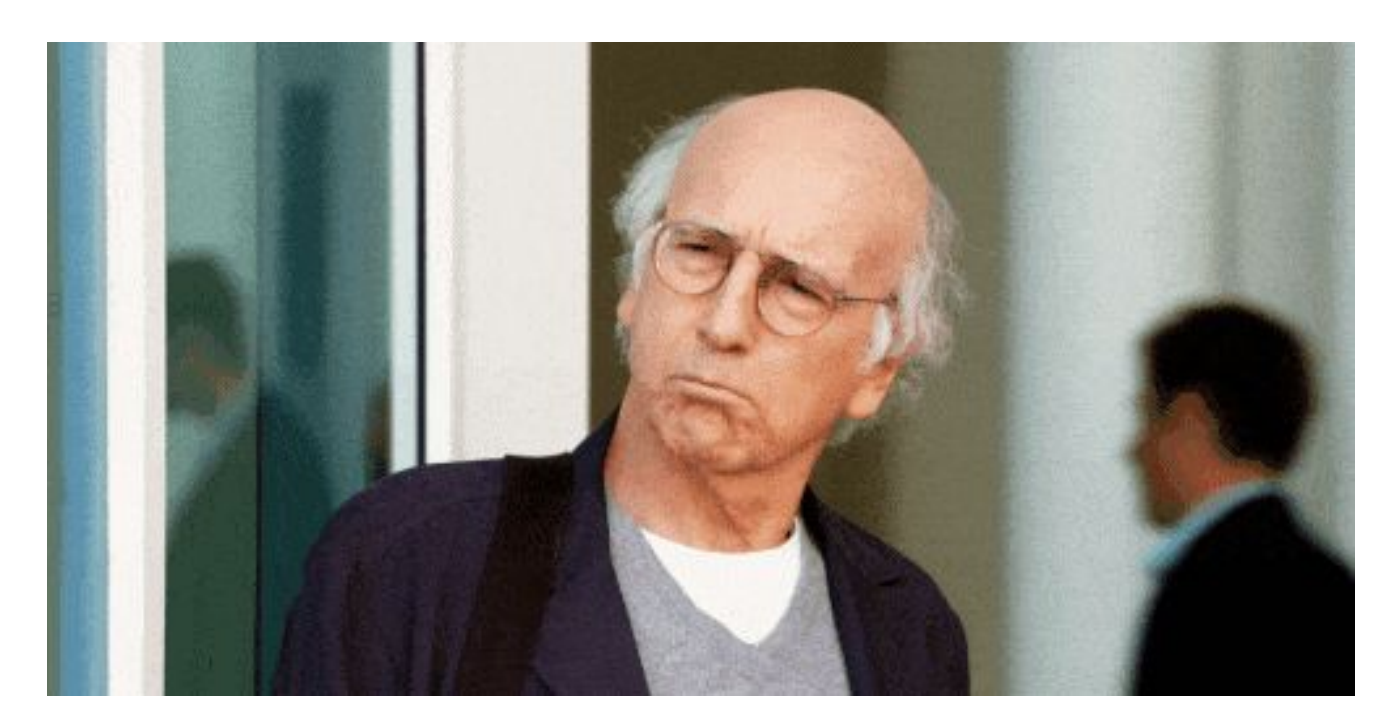

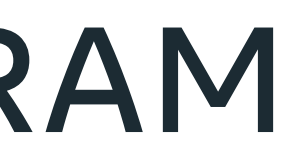

### REWRITE THE APP

- Stop-the-world or incrementally
- ...but people really like Python
- ...and there is so so much of it

Time for change.

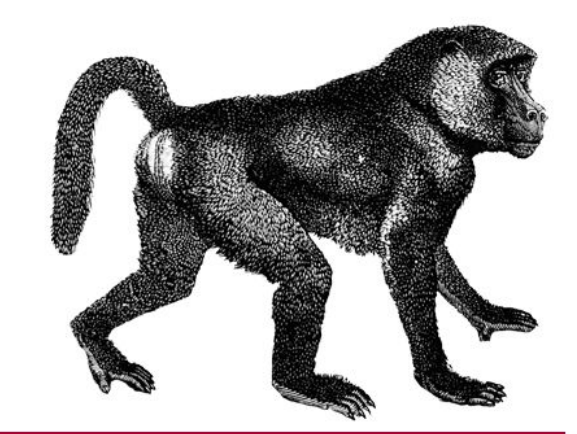

### Rewrite everything in Rust

10x Developer Guide

 $O RLY<sup>2</sup>$ 

by Bootcamp Graduate

# REWRITE HOT CODE PATHS

- Native extensions in Rust/C/C++/Cython
- Compilation slows developers down
- Doesn't integrate with our Python tooling

## USE A FASTER PYTHON RUNTIME

- Everyone's first question for us
- Modest performance improvements
- Needed to significantly modify application
- A lot of C extensions
- Multiprocessing/forked workers??

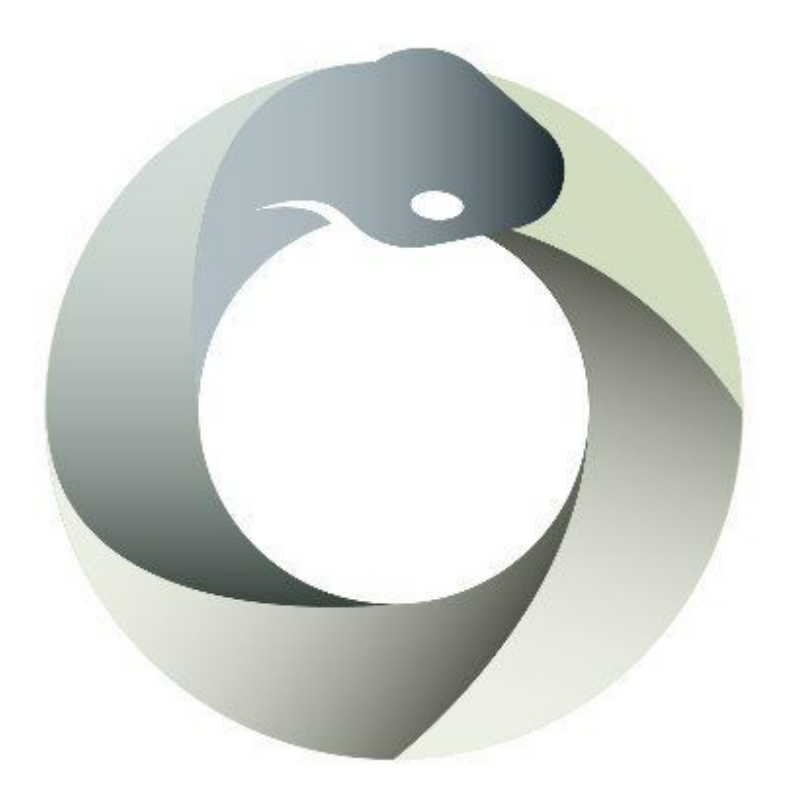

## BUILD IT FROM SCRATCH: SKYBISON

- Skybison started ~2018
- New object model, caching, new interpreter, moving GC
- Going to take some time to get off the ground

In the meantime...

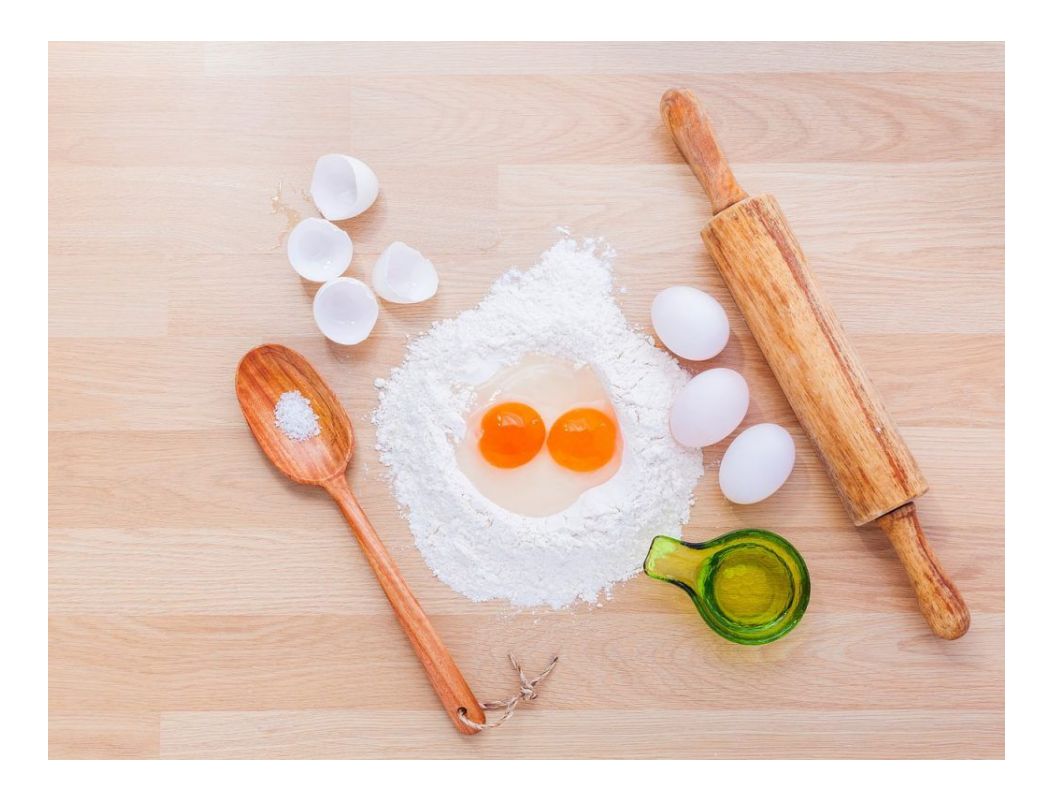

# TEMPORARILY OPTIMIZE CPYTHON: CINDER

- Incremental wins to stave off capacity crunch
- Only needed until we have our bigger better solution
- Runtime code optimization
- Interpreter performance optimization (inline caching, etc)
- Simple code generation
- Can we optimize CPython enough to be sustainable long term?

### CONSTRAINTS

- Need performance now
- C extensions all over the place, internal and external
- Keep startup time fast
- Keep memory low ([used to be memory bound](https://instagram-engineering.com/dismissing-python-garbage-collection-at-instagram-4dca40b29172))
- Everything is async
- People love fast deploys

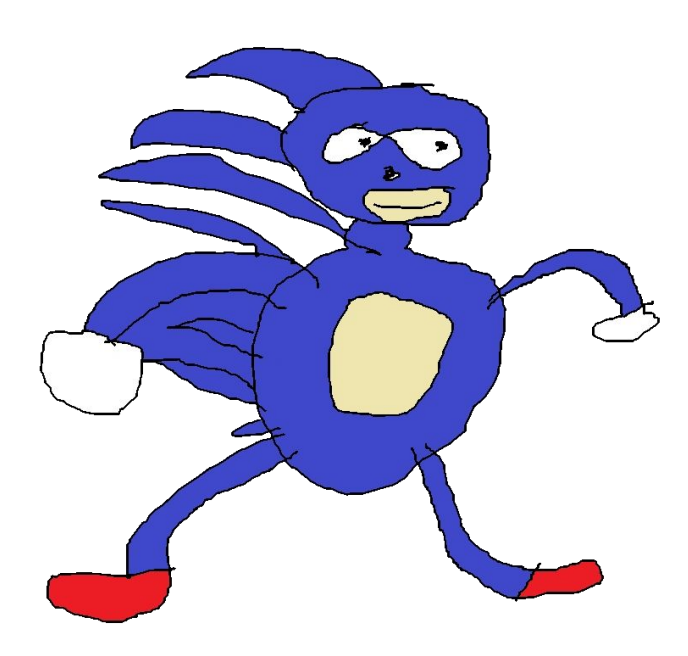

## TEMPORARILY OPTIMIZE CPYTHON: CINDER

- The C API claimed another victim. We wound down Skybison.
	- "How many C extensions are we going to have to modify to use the Limited API?"
	- HPy, we need you
- Easier to guarantee correctness if you build on CPython
- Cinder has C API, if not ABI, compatibility long and short term
- **● Cinder is fast enough. Time to focus on Cinder.**

# Presenting cinder

# HIGH-LEVEL OVERVIEW

- Immortal objects
- Shadow code + cache invalidation machinery (forked interpreter)
- Just-in-time compiler
- Strict Modules
- Static Python
- Lazy imports
- Async optimizations

## IMMORTAL OBJECTS

- Not refcounted
- Immortalize the heap pre-fork
- *●* Not immutable
- Avoids refcounting-related copy-on-write
- $\bullet$  ~5% gCPU

● Similar win in GC

## SHADOW CODE

- Kicks in after N executions in the interpreter
- Inline caching in bytecode
- Bytecode quickening
- Need to invalidate caches when types change...
- Despite CoW, ~10% gCPU

# DICT/TYPE/FUNCTION WATCHERS

- Hooks for modifications to
	- types and supertypes
	- functions
	- globals
- Means we can skip checking in the common case

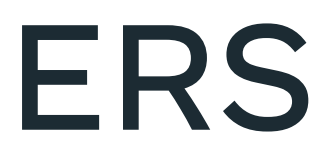

## METHOD JIT COMPILER

- 1. Bytecode
- 2. SSA HIR (type inference, [inliner](https://engineering.fb.com/2022/05/02/open-source/cinder-jits-instagram/), type specialization, dead code elimination, …)
- 3. SSA LIR
- 4. Register-allocated LIR
- 5. Assembly
- 6. ~10% gCPU
- Can deopt (side-exit) into the interpreter

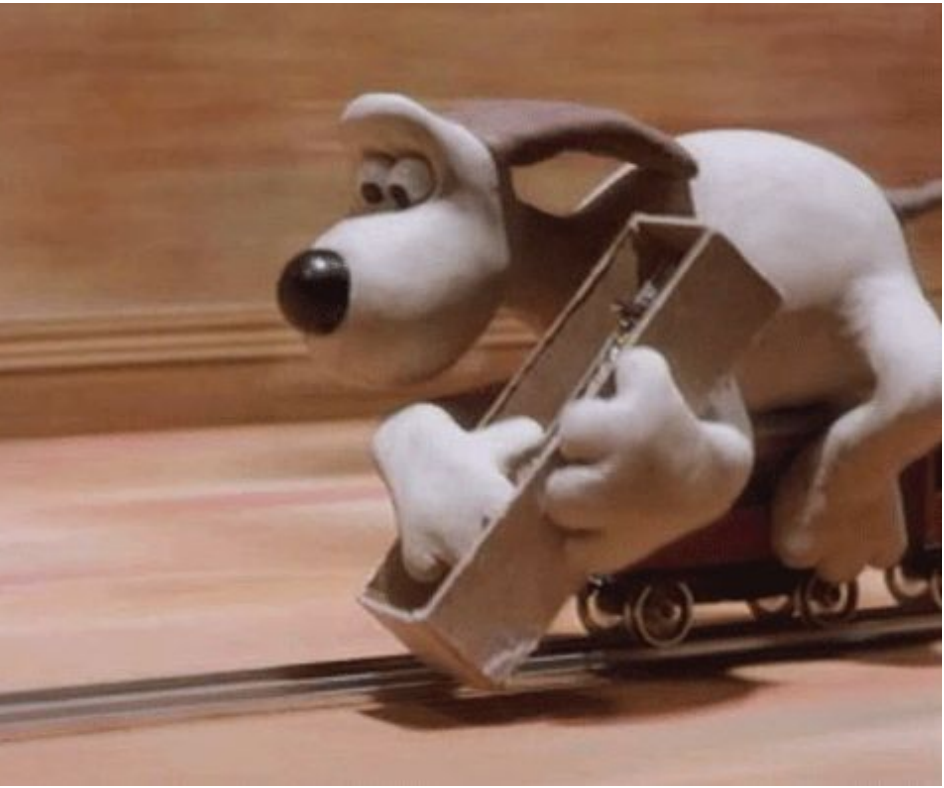

**We will be using [trycinder.com](https://trycinder.com/) for demos!**

## DEOPT (OSR)

- For exceptions, invalidated assumptions, …
- Reify stack and heap frames needed
- Call into the interpreter loop
- Until end of current compilation unit (including inlined frames)
- Very rare

- def foo(): return 3
- def bar(): return 4

(8) 0: LOAD\_GLOBAL 0: foo (8) 6: CALL FUNCTION 0

def test(): return foo() + bar()

- (8) 2: CALL\_FUNCTION 0 (8) 4: LOAD\_GLOBAL 1: bar
- (8) 8: BINARY\_ADD 0
- (8) 10: RETURN\_VALUE 0

(8) v5:OptObject = LoadGlobalCached<0; "foo"> (8) v8:OptObject = LoadGlobalCached<1; "bar"> **(8) Return v25**

- 
- (?) v6:MortalFunc[function:...] = GuardIs<0x7fe671d5ed30> v5
- Object, borrowed> v6 671dbff30> v16
- $|$ rtalLongExact[3]>
- (?) v9:MortalFunc[function:...] = GuardIs<0x7fe671d5ee50> v8
- Object, borrowed> v9
- 671dbfe70> v22
- ${\sf ortalLongExact[4]}$ **(8) v25:MortalLongExact[7] = LoadConst<MortalLongExact[7]>**

**If only we could bind names statically…**

```
(8) %4:Object = Move [0x12f6080]:Object
(8) Guard 3(0x3):64bit 0(0x0):Object %4:Object …(0x7fc1e6265d30):Object %4:Object
(8) %6:Object = Move [%4:Object + 0x10]:Object
(8) Guard 3(0x3):64bit 1(0x1):Object %6:Object …(0x7fc1e62c6f30):Object %6:Object %4:Object
(8) %8:Object = Move 16100224(0xf5ab80):Object
(8) %9:Object = Move [0x12f6100]:Object
(8) Guard 3(0x3):64bit 2(0x2):Object %9:Object …(0x7fc1e6265e50):Object %9:Object %8:Object
(8) %11:Object = Move [%9:Object + 0x10]:Object
(8) Guard 3(0x3):64bit 3(0x3):Object %11:Object …(0x7fc1e62c6e70):Object %11:Object %9:Object %8:Object
(8) %13:Object = Move 16100352(0xf5ac00):Object
(8) %14:Object = Move [%13:Object]:Object(8) Inc %14:Object
(8) [%13:Object]:Object = Move %14:Object
```
- 
- 
- 
- 

**Initial LIR**

(8) RAX:Object = Move [0x2200080]:Object (8) RCX:Object = Move 140662143380784(0x7fee7516ed30):64bit (8) Guard 3(0x3):64bit 0(0x0):Object RAX:Object RCX:Object RAX:Object (8) RCX:Object = Move [RAX:Object + 0x10]:Object (8) RDX:Object = Move 140662143778608(0x7fee751cff30):64bit (8) Guard 3(0x3):64bit 1(0x1):Object RCX:Object RDX:Object RCX:Object RAX:Object (8) RAX:Object = Move 16100224(0xf5ab80):Object (8) RCX:Object = Move [0x2200100]:Object (8) RDX:Object = Move 140662143381072(0x7fee7516ee50):64bit (8) Guard 3(0x3):64bit 2(0x2):Object RCX:Object RDX:Object RCX:Object RAX:Object (8) RDX:Object = Move [RCX:Object + 0x10]:Object (8) RBX:Object = Move 140662143778416(0x7fee751cfe70):64bit (8) Guard 3(0x3):64bit 3(0x3):Object RDX:Object RBX:Object RDX:Object RCX:Object RAX:Object (8) RAX:Object = Move 16100352(0xf5ac00):Object (8) RCX:Object = Move [RAX:Object]:Object (8) Inc RCX:Object

(8) [RAX:Object]:Object = Move RCX:Object

- (8) v5:OptObject = LoadGlobalCached<0; "foo"> 0x7f071a2bfa27: mov rax,QWORD PTR ds:0x1929080
- (8)  $v6:$ MortalFunc[function:...] = GuardIs<0x7f071a0a5d30>  $v5$  0x7f071a2bfa2f: movabs rcx,0x7f071a0a5d30 0x7f071a2bfa39: cmp rax,rcx 0x7f071a2bfa3c: jne 0x7f071a2bfad7
- (8) v16:Object = LoadField<func\_code@16, Object, borrowed> v6 0x7f071a2bfa42: mov rcx,QWORD PTR [rax+0x10]
- (8) v17:MortalCode["foo"] = GuardIs<0x7f071a106f30> v16 0x7f071a2bfa46: movabs rdx,0x7f071a106f30 0x7f071a2bfa50: cmp rcx,rdx 0x7f071a2bfa53: jne 0x7f071a2bfade
- (8) v14:MortalLongExact[3] = LoadConst<MortalLongExact[3]> 0x7f071a2bfa59: mov rax,0xf5ab80
- (8) v8:OptObject = LoadGlobalCached<1; "bar"> 0x7f071a2bfa60: mov rcx,QWORD PTR ds:0x1929100

```
(8) v9:MortalFunc[function:...] = GuardIs<0x7f071a0a5e50> v8
    0x7f071a2bfa68: movabs rdx,0x7f071a0a5e50
    0x7f071a2bfa72: cmp rcx,rdx
    0x7f071a2bfa75: jne 0x7f071a2bfae5
```
**Left to right HIR+asm**

```
(8) v22:Object = LoadField<func_code@16, Object, borrowed> v9
    0x7f071a2bfa7b: mov rdx,QWORD PTR [rcx+0x10]
```

```
(8) v23:MortalCode["bar"] = GuardIs<0x7f071a106e70> v22
    0x7f071a2bfa7f: movabs rbx,0x7f071a106e70
    0x7f071a2bfa89: cmp rdx,rbx
    0x7f071a2bfa8c: jne 0x7f071a2bfaec
(8) v25:MortalLongExact[7] = LoadConst<MortalLongExact[7]>
```

```
 0x7f071a2bfa92: mov rax,0xf5ac00
```

```
 0x7f071a2bfa99: mov rcx,QWORD PTR [rax]
```
- 
- 
- 
- 
- (8) Incref v25 0x7f071a2bfa9c: inc rcx

```
 0x7f071a2bfa9f: mov QWORD PTR [rax],rcx
```
### JIT PECULIARITIES

- Many forked workers => pre-fork compilation
- Static JIT list (will be dynamic later)
- So how do we warm up if we never run the code?

# HOW DO WE GET TYPE INFORMATION?

- Normally: multi-stage JIT with run-time profiling
- But time spent compiling in workers has opportunity cost
- And type annotations are not so helpful...

### TYPE HINTS?

def add(x: int, y: int) -> int: return x + y

class C(int): def add (self, other): print("Haha no") return 7

print(add( $C(1)$ ,  $C(2)$ ))

def character at (left: str, right: int): return left[right]

character at  $(1, 2)$  # type: ignore

sequoia% python3 -m mypy lies.py Success: no issues found in 1 source file sequoia%

### TYPE HINTS?

### TYPE PROFILES

- Profile types in the interpreter ( $\sim$ 5 machines, all the time)
- Ship histograms to a DB
- Process data into binary blob to ship to prod hosts
- Read type profile at boot
- For monomorphic profiles, GuardType
- For polymorphic profiles, CondBranchCheckType and polymorphic compiled code

### STRICT MODULES

- No **top-level** side effects visible outside the module
- Comes with its own module loader
- Abstract interpreter of Python code
- Eventual goal: full transitive closure of strict modules

class C: def \_\_init\_\_(self): self.**myattr** = None

 $a = C()$  $a.my\_attr = 42$ 

# AttributeError: 'C' object has no attribute **'my\_attr'**

**Auto slotification! Errors at load-time!**

### import \_\_strict\_

class C: def f(self): return 42

 $a = C()$ a.f = lambda: "I'm a special snowflake"

# AttributeError: 'C' object attribute 'f' is read-only

**Read-only fields on types**

import strict from nonstrict\_module import something

 $x =$  something()

# UnknownValueCallException: Call of unknown value 'something()' is prohibited at module level.

**Limited to strict modules**

## STATIC PYTHON

- New compiler and type checker with its own type system
- Use PEP 484 type hints that we already have for correctness
- **● Replace C extension code**
- Verify types and names at bytecode compile time
- Generate specialized bytecode
- Can run in interpreter (boxed) or JIT (unboxed)
- *●* The code is managed!
- $\bullet$  ~10% gCPU

```
def test():
 return foo() + bar()
```
- def foo(): return 3
- def bar(): return 4

**Remember that example from earlier?**

### import \_\_static\_

[trycinder.com](https://trycinder.com/#state=eyJjb2RlIjoiaW1wb3J0IF9fc3RhdGljX19cbmRlZiBmb28oKTpcbiAgcmV0dXJuIDNcblxuZGVmIGJhcigpOlxuICByZXR1cm4gNFxuXG5kZWYgdGVzdCgpOlxuICByZXR1cm4gZm9vKCkgKyBiYXIoKSIsInBhc3NlcyI6WyJTb3VyY2UiXSwidXNlX3N0YXRpY19weXRob24iOnRydWUsImFzbV9zeW50YXgiOiJpbnRlbCJ9)

- (9) v17:MortalLongExact[7] = LoadConst<MortalLongExact[7]> 0x7fdd974d28b3: mov rax,0xf5ac00
- (9) Incref v17 0x7fdd974d28ba: mov rcx,QWORD PTR [rax] 0x7fdd974d28bd: inc rcx 0x7fdd974d28c0: mov QWORD PTR [rax],rcx

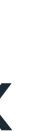

**Tighter name binding!**

class C: def \_\_init\_\_(self) -> None:  $self.a: int = 1$ 

def test(instance: C) -> int: return instance.a

**Normal-looking Python code**

### import \_\_static\_\_

[trycinder.com](https://trycinder.com/#state=eyJjb2RlIjoiaW1wb3J0IF9fc3RhdGljX19cblxuY2xhc3MgQzpcbiAgICBkZWYgX19pbml0X18oc2VsZikgLT4gTm9uZTpcbiAgICAgICAgc2VsZi5hOiBpbnQgPSAxXG5cbmRlZiB0ZXN0KGluc3RhbmNlOiBDKSAtPiBpbnQ6XG4gICAgcmV0dXJuIGluc3RhbmNlLmFcbiIsInBhc3NlcyI6WyJBc3NlbWJseSJdLCJ1c2Vfc3RhdGljX3B5dGhvbiI6dHJ1ZSwiYXNtX3N5bnRheCI6ImludGVsIn0%3D)

### (7) 0: LOAD\_FAST 0: instance

- (7) 2: LOAD\_ATTR 0: a
- (7) 4: RETURN\_VALUE 0

**CPython bytecode**

### **CPython interpreter machinery**

```
PyObject *
_PyObject_GenericGetAttrWithDict(PyObject *obj, PyObject *name,
                                   PyObject *dict, int suppress)
{
      // …
     if (!PyUnicode_Check(name)){
         PyErr_Format(PyExc_TypeError,
                       "attribute name must be string, not '%.200s'",
                       Py_TYPE(name)->tp_name);
         return NULL;
     }
     Py_INCREF(name);
     // …
     descr = _PyType_Lookup(tp, name);
    f = NULL;if (descr != NULL) {
      // …
     }
    if (dict == NULL) {
      // …
 }
    if (dict != NULL) {
      // …
     }
    if (f != NULL) {
        // …
     }
     // …
}
                                                                         for (Py_ssize_t i = \theta; i < n; i++) {
                                                                              PyObject *base = PyTuple_GET_ITEM(mro, i);
                                                                              PyObject *dict = _PyType_CAST(base)->tp_dict;
                                                                             assert(dict && PyDict Check(dict));
                                                                               res = _PyDict_GetItem_KnownHash(dict, name, hash);
                                                                             if (res != NULL) {
                                                                                   break;
                                                                               }
                                                                              if (PyErr_Occurred()) {
                                                                                  *error = -1;
                                                                                   goto done;
                                                                               }
                                                                          }
```
- (7) 0: CHECK\_ARGS 1: (0, ('explorer\_lib', 'C'))
- (8) 2: LOAD\_FAST 0: instance
- (8) 4: LOAD\_FIELD 2: ('explorer\_lib', 'C', 'a')
- (8) 6: RETURN\_VALUE 0

**Static Python bytecode**

- (8) v4:OptObject = LoadField<a@16, OptObject, borrowed> v2 0x7fd1bb93d911: mov rax,QWORD PTR [rdi+0x10]
- $(8)$  v5:Object = CheckField<"a"> v4 0x7fd1bb93d915: test rax,rax 0x7fd1bb93d918: je 0x7fd1bb93d96a
- (8) Incref v5 0x7fd1bb93d91e: mov rcx,QWORD PTR [rax] 0x7fd1bb93d921: bt rcx,0x3c 0x7fd1bb93d926: jb 0x7fd1bb93d932 0x7fd1bb93d92c: inc rcx 0x7fd1bb93d92f: mov QWORD PTR [rax],rcx

**JIT-compiled Static Python code**

import \_\_static\_ from \_\_static\_\_ import int64

def test(point: Point) -> int64: return point.x + point.y

### $>$  None:

class Point:  
\ndef \_\_init\_\_(self, x: int64, y: int64) ->  
\nself.x: int64 = x  
\nSelf.y: int64 = y  
\n
$$
Solveed unboxed and inline in the  
\nobject!
$$

**Unboxed primitive types!**

[trycinder.com](https://trycinder.com/#state=eyJjb2RlIjoiaW1wb3J0IF9fc3RhdGljX19cbmZyb20gX19zdGF0aWNfXyBpbXBvcnQgaW50NjRcblxuY2xhc3MgUG9pbnQ6XG4gICAgZGVmIF9faW5pdF9fKHNlbGYsIHg6aW50NjQsIHk6aW50NjQpIC0%2BIE5vbmU6XG4gICAgICAgIHNlbGYueDogaW50NjQgPSB4XG4gICAgICAgIHNlbGYueTogaW50NjQgPSB5XG5cbmRlZiB0ZXN0KHBvaW50OiBQb2ludCkgLT4gaW50NjQ6XG4gICAgcmV0dXJuIHBvaW50LngrcG9pbnQueVxuIiwicGFzc2VzIjpbIkFzc2VtYmx5Il0sInVzZV9zdGF0aWNfcHl0aG9uIjp0cnVlLCJhc21fc3ludGF4IjoiaW50ZWwifQ%3D%3D)

(9) 0: CHECK\_ARGS 1: (0, ('explorer\_lib', 'Point')) (10) 2: LOAD\_FAST 0: point  $(10)$  4: LOAD FIELD 2: ('explorer lib', 'Point', 'x') (10) 6: LOAD\_FAST 0: point (10) 8: LOAD\_FIELD 3: ('explorer\_lib', 'Point', 'y') (10) 10: PRIMITIVE\_BINARY\_OP 0 (10) 12: RETURN\_PRIMITIVE 7

**Static Python bytecode**

 $(10)$  v6:CInt64 = LoadField<x@24, CInt64, borrowed> v4 0x7ff62be24931: mov rax,QWORD PTR [rdi+0x18]

- $(10)$  v8:CInt64 = LoadField<y@16, CInt64, borrowed> v4 0x7ff62be24935: mov rcx,QWORD PTR [rdi+0x10]
- $(10)$  v9:CInt64 = IntBinaryOp<Add> v6 v8 0x7ff62be24939: add rax,rcx

**JIT-compiled Static Python code**

Zero-initialized! No need to check if set.

### LAZY IMPORTS

- Inside the runtime and transparent to user code
- Stub out modules, objects, functions, etc
- Import module when imported objects are first referenced ○ Both managed and C extension access of names
- Improve developer experience in startup time
- Works pretty well with Strict Modules to minimize import gotchas
- Working on upstreaming this [\(PEP 690!](https://peps.python.org/pep-0690/))

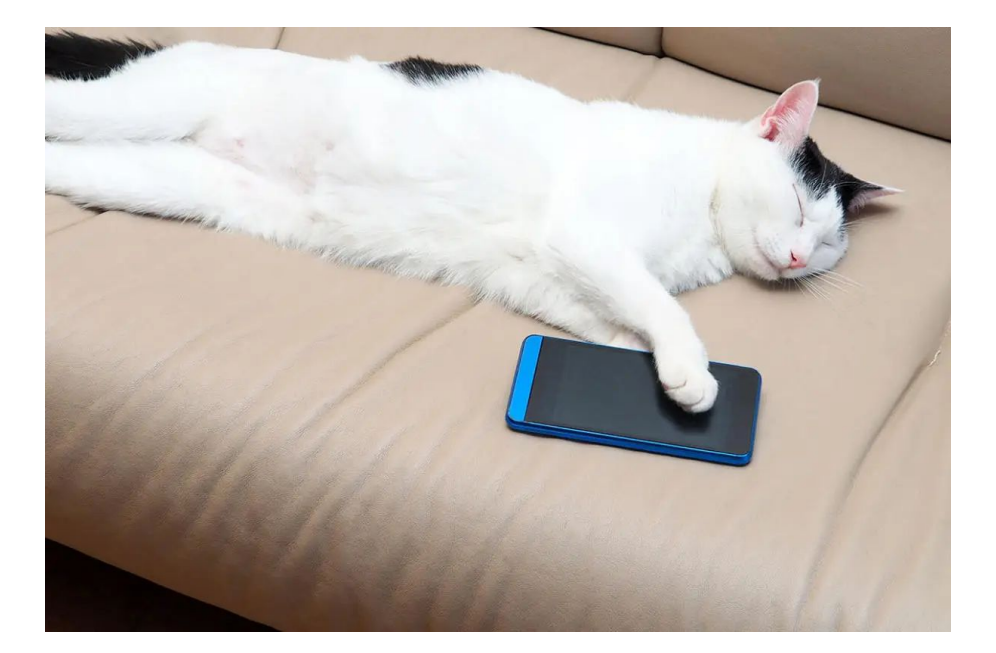

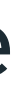

### **Cutting p50 load times in half... many minutes saved**

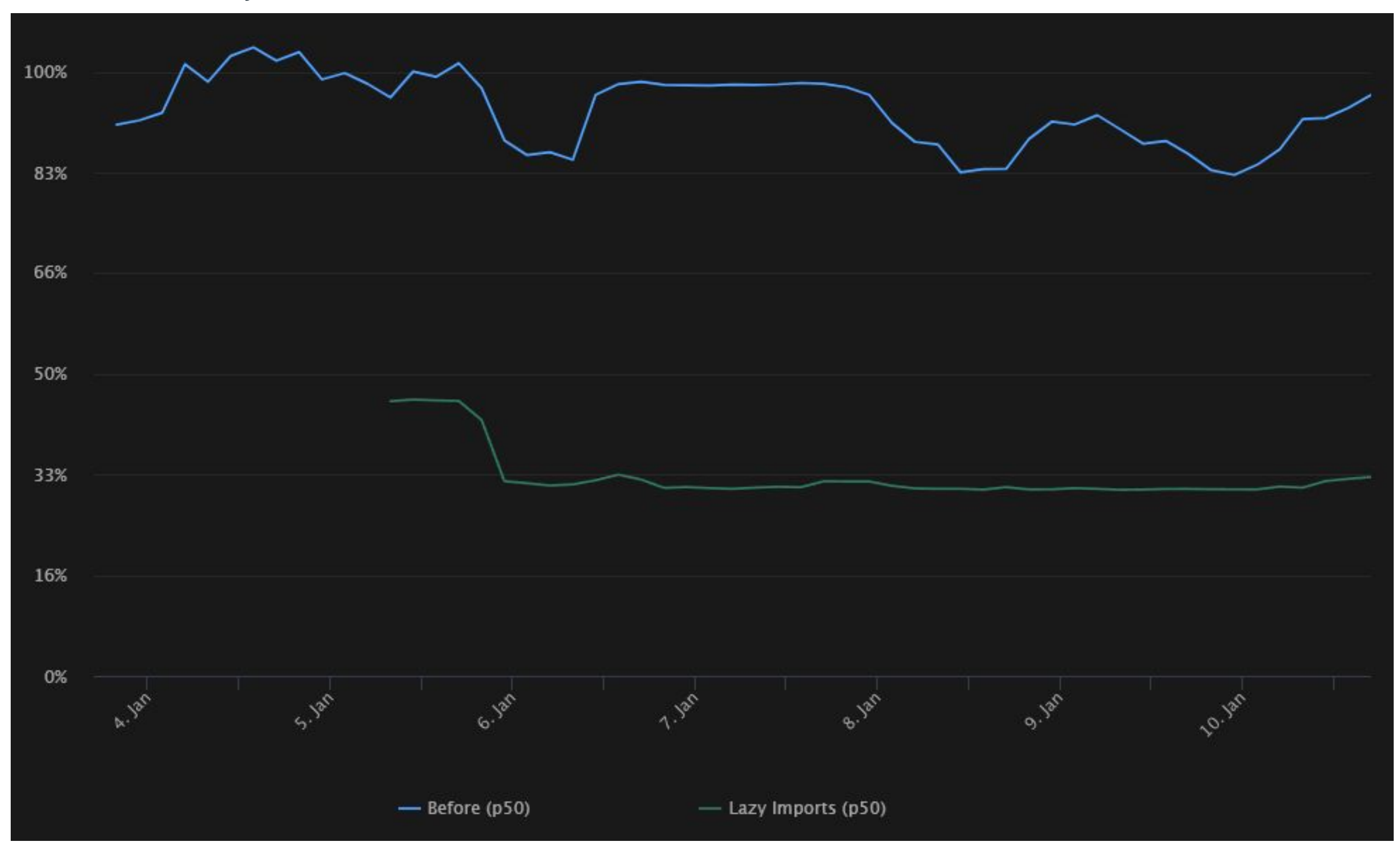

## ASYNC OPTIMIZATIONS

- Exception-free returns for coroutines
	- $\circ$  [bpo-41756](https://bugs.python.org/issue41756)  $-$  ~5% gCPU
	- $\circ$  [bpo-42085](https://bugs.python.org/issue42085)  $-$  1.5% gCPU
- Await-aware calls 2% gCPU
	- Eagerly evaluate up to completion (no allocation!), or up to its first suspension
- Method table dispatch for asyncio components ~1% gCPU

async def first\_callee(): return 3

async def second\_callee(): import asyncio print(asyncio.run(do something important()))

async def do\_something\_important(): result = await first\_callee() other result = await second callee() return result + other result

return 4

![](_page_50_Figure_1.jpeg)

### RECAP

- Immortal objects
- Shadow code + cache invalidation machinery
- Just-in-time compiler
- **Strict Modules**
- Static Python
- Lazy imports
- Async optimizations

### IMPACT

- We have brought Python down to  $\sim$ 30% of gCPU in the app
- We've seen ~45% gCPU improvement for our production application
- Application developers opt into stricter typing when it provides reliability and performance benefits
	- Often replacing native extensions...!
- Working with CPython folks to upstream the relevant hooks ○ Helps Pyjion, Pyston, etc as well

### Bonus: microbenchmarks

### **Speedups (higher is better)**

![](_page_53_Figure_2.jpeg)

### CONCLUSION

- Cinder was instrumental in keeping the lights on
- It *is* possible to optimize large Python applications
- Sometimes building a compiler is the right path

### [trycinder.com](https://trycinder.com)

### [github.com/facebookincubator/cinder](https://github.com/facebookincubator/cinder)

![](_page_55_Picture_2.jpeg)

![](_page_56_Picture_0.jpeg)